# **Distribution EOLE - Tâche #33885**

Scénario # 33636 (Terminé (Sprint)): AmonEcole 2.8.1: impossibilité de désactiver l'authentification proxy

## **Pouvoir désactiver l'authentification sur AmonEcole**

01/03/2022 16:46 - Emmanuel GARETTE

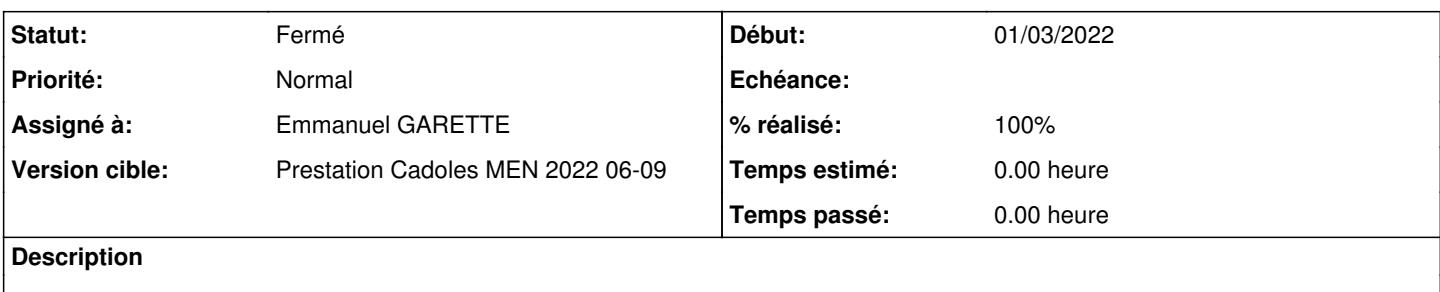

#### **Révisions associées**

#### **Révision 23c1ddab - 01/03/2022 16:47 - Emmanuel GARETTE**

nom\_serveur\_krb n'est pas tout le temps disponible (ref #33885)

#### **Révision 3c2c09de - 01/03/2022 16:49 - Emmanuel GARETTE**

changement version compat (ref #33885)

#### **Historique**

#### **#1 - 01/03/2022 16:49 - Emmanuel GARETTE**

- *Statut changé de Nouveau à À valider*
- *Assigné à mis à Emmanuel GARETTE*
- *% réalisé changé de 0 à 100*

### **#2 - 02/03/2022 12:06 - Emmanuel GARETTE**

#### *- Statut changé de À valider à Résolu*

#### **#3 - 03/03/2022 15:07 - Joël Cuissinat**

```
seth-education$ git branch -r --contains 23c1ddab
origin/2.8.1/master
origin/HEAD -> origin/master
origin/dist/eole/2.8.1/master
origin/dist/eole/2.9.0/master
origin/master
```
#### **#4 - 03/03/2022 15:52 - Joël Cuissinat**

- *Statut changé de Résolu à Fermé*
- *Restant à faire (heures) mis à 0.0*